#### Переходные процессы в электроприводах

Переходным процессом называется переход из одного установившегося состояния или статическое в другое.

Переходный процесс вызывают возмущающимися воздействиями это когда со стороны вала механизма дискретно или по иному закону меняется момент статический. 2 По управляющему воздействию это когда изменяется величина задающего воздействия (U, R, Ф, f, ...)

Для того чтобы обобщать анализ переходных процессов вводят постоянные времени переходных процессов, т.е.

1) электромеханическая постоянная времени  $T_M$  $T_M = 0.02 - 0.1 \text{ c}$ ;  $T_M = \frac{J_r}{(\kappa \Phi)^2} = \frac{J}{|\beta|}, \beta = \frac{\Delta M}{\Delta \omega}$ .

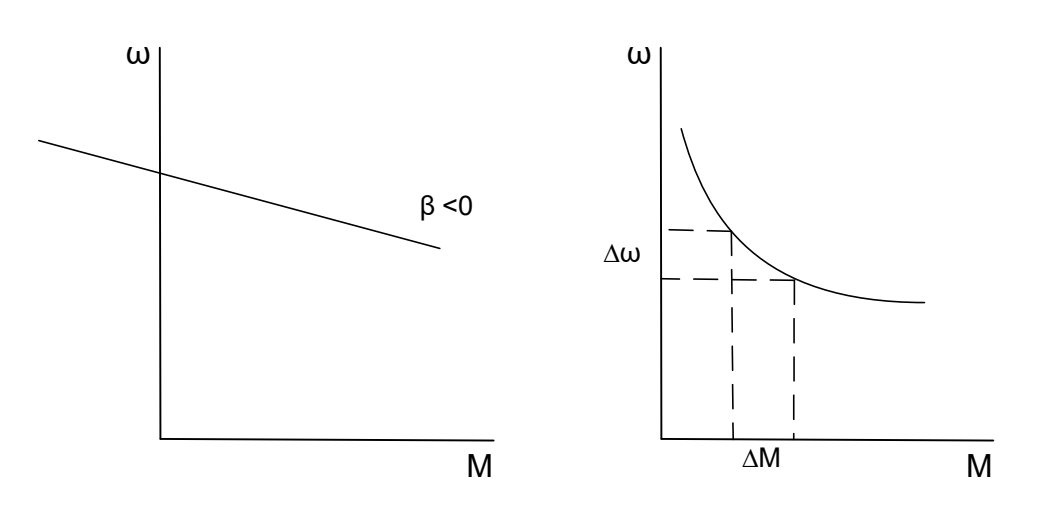

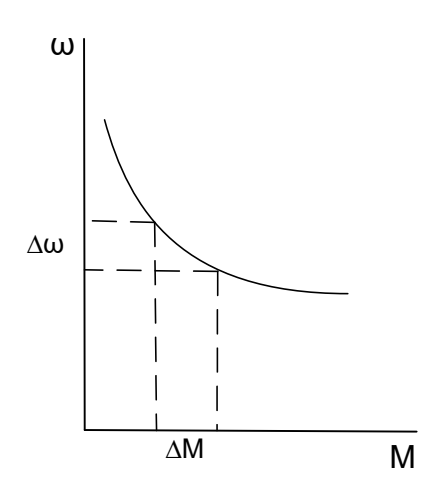

2) электромагнитная постоянная времени

 $T_{\rm g} = T_{\rm g} = \frac{L_{\rm g}}{r_{\rm g}}$ ,  $T_{\rm g} = 0.02 - 0.1$  c,  $T_{\rm B} = \frac{L_{\rm B}}{r_{\rm B}}$ ,  $T_{\rm y} = \frac{L_{\Sigma y}}{r_{\Sigma y}}$ ,  $T_{\rm B} =$  or 0.1 go 4 c,  $T_{\rm y} =$ 0,07до 0,002 с.

! При реостатном регулировании электромагнитная постоянная времени не учитывается.

 $T_{\rm g}=0$ ,  $L_{\rm g}=0$ ,  $T_M=\frac{J'(r_{\rm g}+r_{\rm g})}{(\kappa\Phi)^2}$   $\uparrow$ ,  $T_{\rm g}=\frac{L}{(r_{\rm g}+r_{\rm g})}$   $\downarrow$  существенно уменьшается.

3) постоянная времени нагрева  $T_{\rm H} = \frac{C}{\Lambda}$ , С-теплоёмкость, А-теплоотдача.

Маленький двигатель 2 мин, большой двигатель 4 часа. Постоянная времени  $T_H$  намного больше  $T_H$  и  $T_M$ .

М<sub>с</sub>-реактивный

ЭП с ДПТ параллельного возбуждения

 $J_{\Sigma}$ -приведенный момент инерции к валу двигателя (с учётом самого двигателя)

 $J_{\Sigma}$  = 0,2 $J_{\Sigma}$ - при движении без нагрузки

В 3 ступени

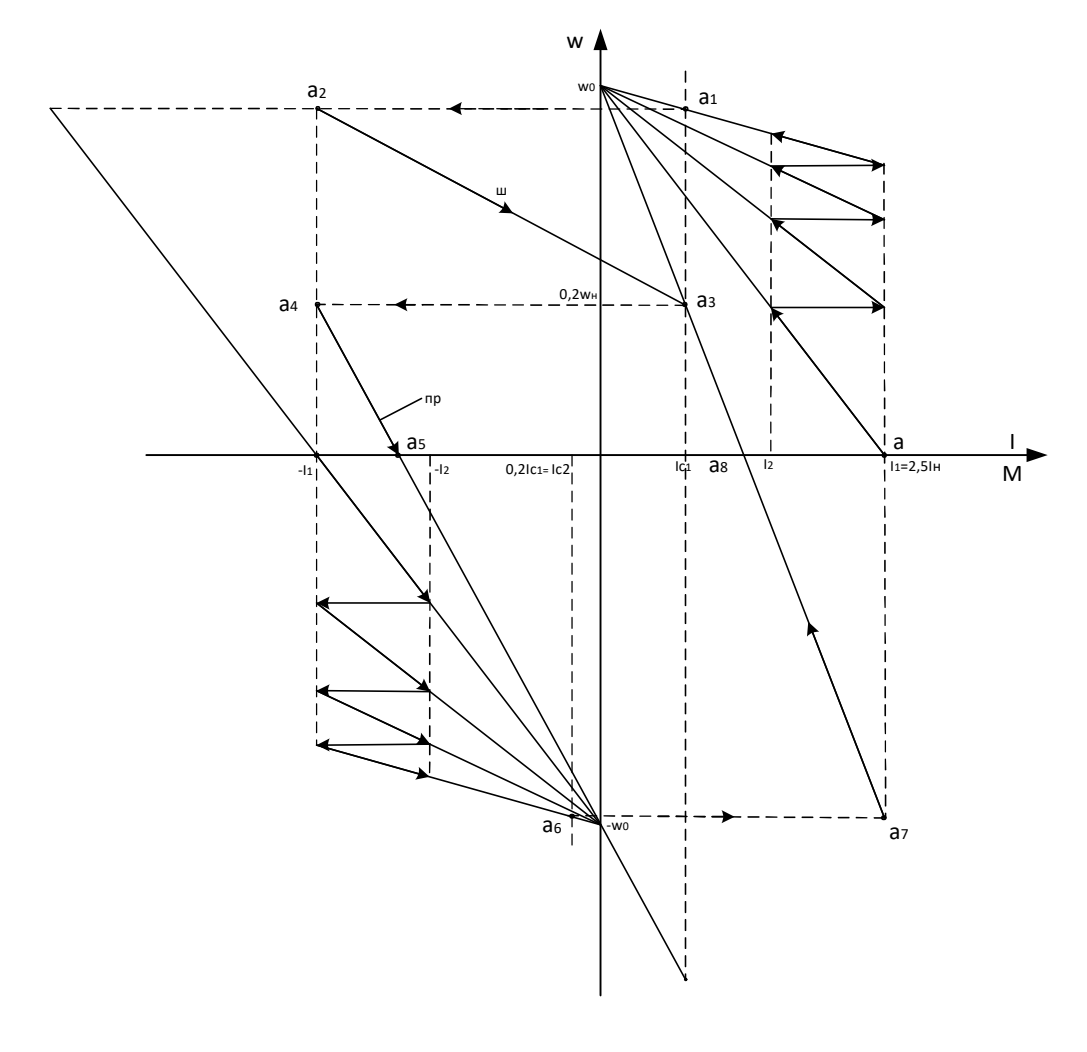

$$
I_{c1} = \frac{M_{c1}}{k\Phi H}
$$

1.2. по расчётной Р<sub>расч</sub> = М<sub>с</sub> ·  $\omega_{\text{pacy}}$  · К<sub>зап</sub>

ДПТ параллельного двигатель Выбрать возбуждения П-серия  $\Pi$ <sup>O</sup> Вешеневскому, по расчёт мощности и рабочей скорости.

1.3. построить механические или электромеханические характеристики, пуск в 3 ступени, торможение противовключением, получение понижения 0,2 $\omega$ , режим противовключения, определить параметры размеров.

ПП Ступенчатый реостатный пуск.

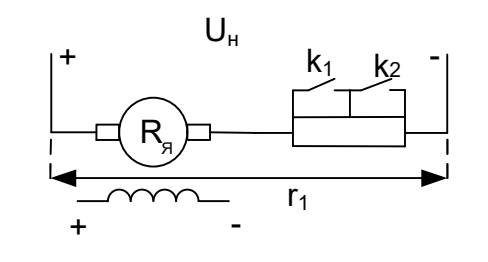

$$
I = \frac{U_{\rm H} - c \cdot \omega}{r}, M - M_c = J \frac{d\omega}{dt}, r_2 < r_1
$$

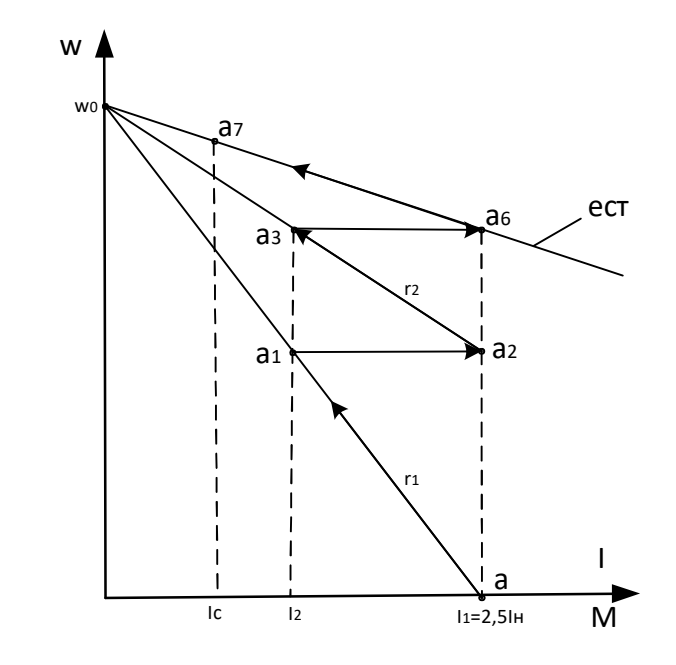

 $\omega = \omega_c + (\omega_{\text{hav}} - \omega_c) \cdot e^{-t/\tau_M}$  (1),  $I = I_c + (I_{\text{Hav}} - I_c) \cdot e^{-t} / T_M (2),$  $M = M_c + (M_{\text{Hau}} - M_c) \cdot e^{-t/T_M}$  (3),  $B$  точке  $a_1$ 

aa<sub>1</sub>  $I_2 = I_c + (I_1 - I_c) \cdot e^{-t_1} / T_{M_1}$  (4),  $t_{\text{nyCK1}} = T_{\text{M1}} \cdot \ln \frac{I_1 - I_c}{I_2 - I_c} (5),$  $I_{\rm yq}$ , H.Y.  $I_c = I_c$ ,  $I_{\text{Hau}} = I_1$ ,  $\omega_{\text{Hau}} = 0$ ,  $\omega_c = \omega_{ai}$ ,  $T_{\text{M1}} = \frac{J \cdot r_1}{\kappa \cdot \Phi_{\text{H}}}$ .

## 1 ступень

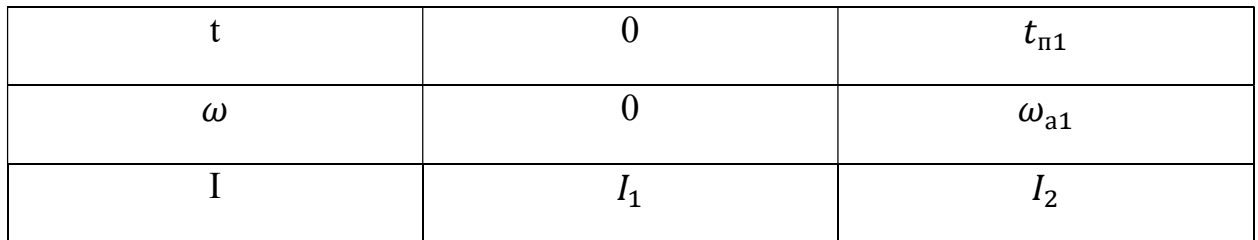

## 2 ступень

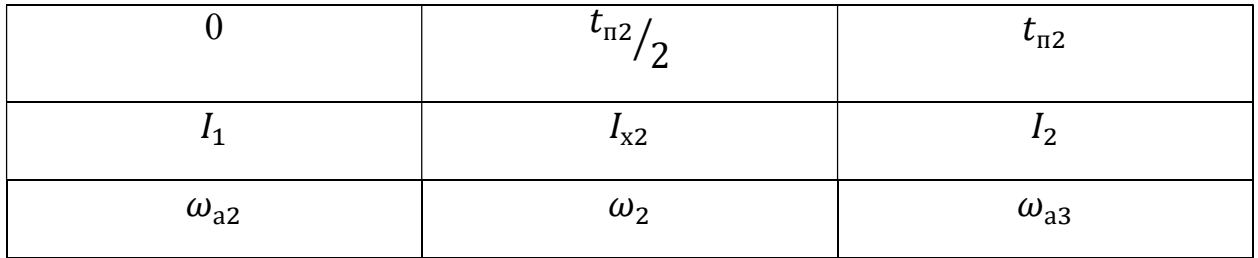

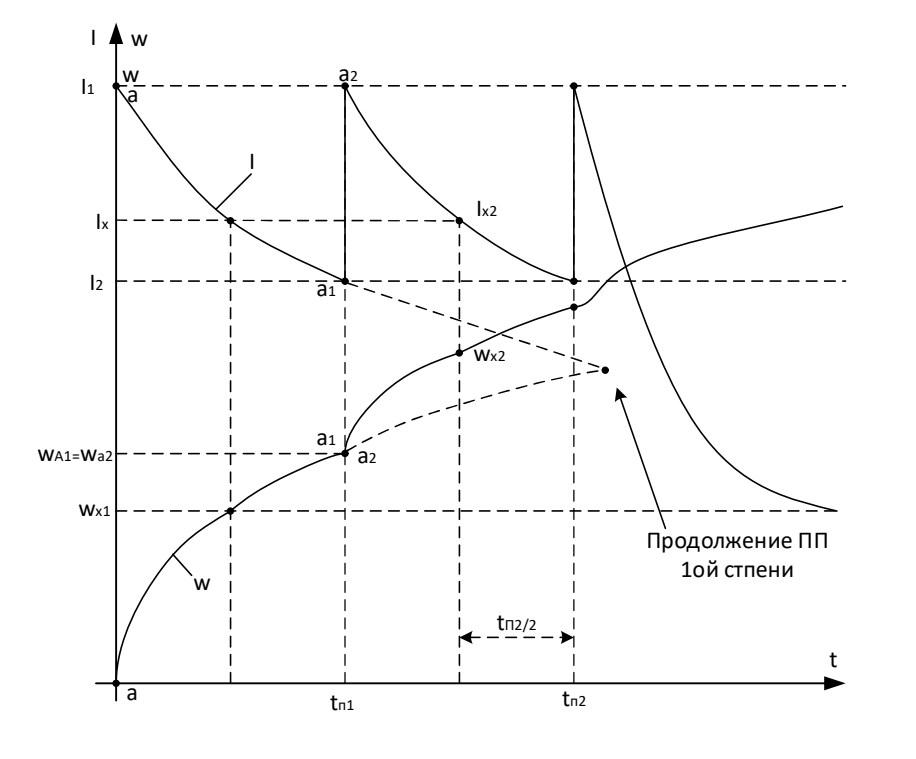

 $t_{\pi 1}/_{2}$ ,  $I_{x} = I_{c} + (I_{\text{Hau}} - I_{c}) \cdot e^{\frac{t_{\pi 1}/_{2}}{T_{M}1}}$ ,  $\omega_{x} = \omega_{c} + (\omega_{\text{Hau}} - \omega_{c}) \cdot e^{\frac{t_{\pi 1}/_{2}}{T_{M}1}}$ ,

 $t_{\scriptscriptstyle\rm I\hspace{-1pt}I2} < t_{\scriptscriptstyle\rm I\hspace{-1pt}I1}$ 

2 ступень Н.У.

$$
t_{\text{n2}}/2
$$
,  $t_{\text{n2}} = T_{\text{M2}} \cdot \ln \frac{I_1 - I_c}{I_2 - I_c}$ ,  $I_c = I_c$ ,

$$
\omega_{\text{Hau}} = \omega_{a2},
$$
  
\n
$$
\omega_{\text{c}} = \omega_{a3\text{c}},
$$
  
\n
$$
I_{\text{Hau}} = I_1,
$$

 $t_{\scriptscriptstyle\rm II}$  на второй ступени будет уменьшаться из-за того, что уменьшается сопротивление и соответственно Тм

3 участок

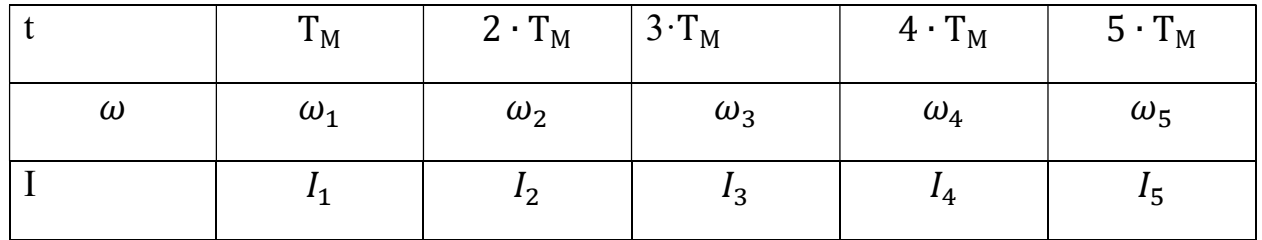

Н.У.

 $T_{\text{Mecr}} = \frac{J \cdot r_{\text{at}}}{c^2}$  $\frac{L \cdot r_{\rm s}}{c^2}$ ,  $I_{\rm Hau} = I_1$ ,  $I_c = I_c$ ,  $\omega_{\rm Hau} = \omega_{\rm a6}$ ,  $\omega_{\rm c} = \omega_{\rm a7}$ .

Данная пусковая диаграмма позволяет строить систему управления по контролю за изменением тока от  $I_1$  до  $I_2$  - управление по принципу тока. Если используется реле времени, т.к. известно из диаграммы время разгона на каждой ступени, то такая схема называется схема управления по принципу времени. Параллельно якорю можно включать реле напряжения и настраивать их срабатывание на определенную ЭДС (скорость), которая равна  $C\omega_{\text{cna}6}$  такое управление называется управлением по принципу скорости. Рассматривая эту диаграмму можно заключить, что время пуска на каждой из ступени по мере пуска уменьшается, т.к. уменьшается  $T_M$  (в формуле  $t_{\text{nvck}}$ ), а значение под логарифмом остаётся неизменным. При пуске назад не смотря на то, что уравнение движения может меняться и время переходного процесса будет происходить быстрее, перенастройку диаграммы не производят. Чаще всего перенастройку производят, если в каком-либо из режимов двигательном или основном ток превышает допустимый.

Расчёт тахограмм для двигателей постоянного тока смешанного и последовательного возбуждения, асинхронного двигателя допускается производить этим же методом, т.к. пуск происходит при больших токах,  $\Rightarrow$ насыщенной машине , т.е. практически при неизменном токе, =˃ на прямых участках характеристики.

#### Переходные процессы в тормозных режимах.

1ПП в режиме противовключения (линейные механические характеристики)

а) нагрузка активная

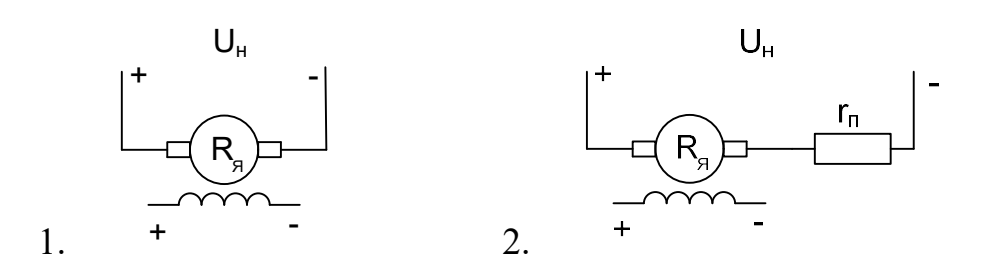

Если из 1 быстро переключить в 2 при достаточно большом сопротивлении, то двигатель при неизменных оборотах перейдёт на характеристику 2 и может работать на участке режима противовключения.

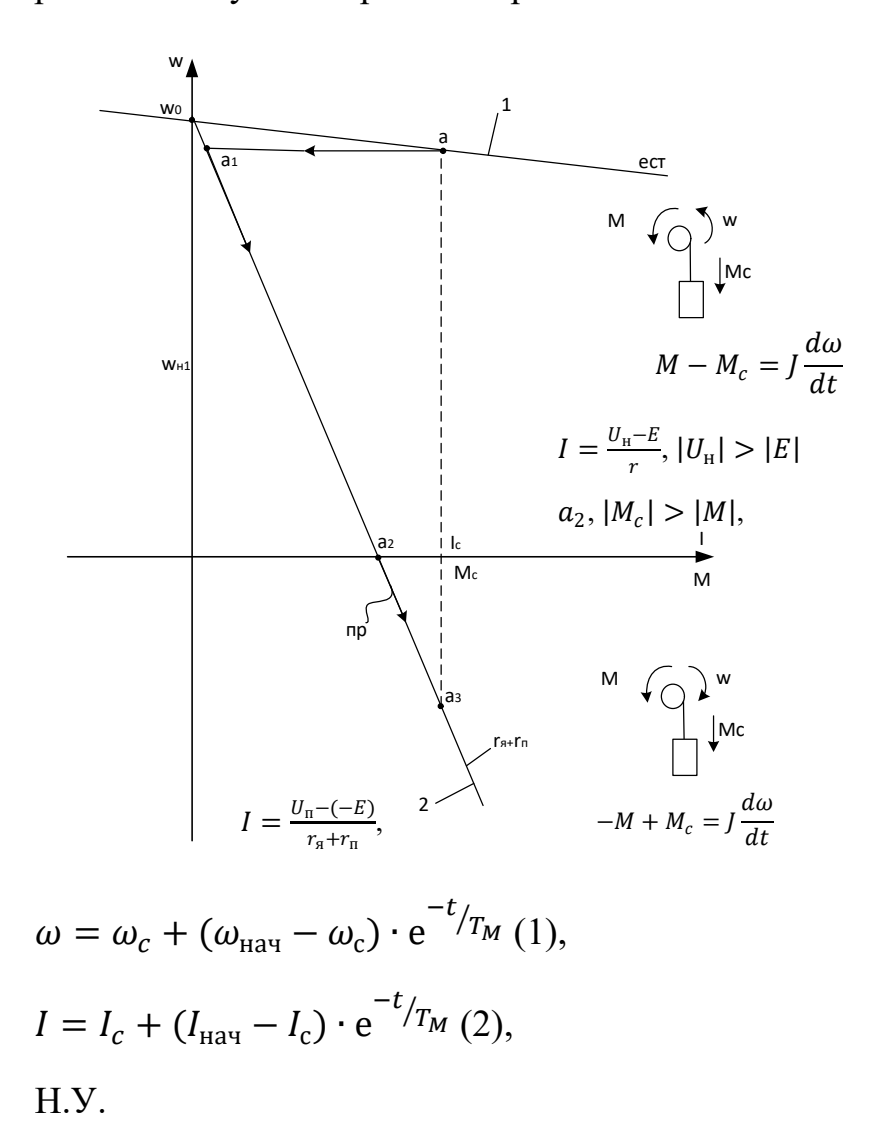

$$
T_{M1} = \frac{J \cdot (r_{\rm s+r_{II}})}{(K \cdot \Phi_{\rm H})^2},
$$

$$
\omega_{\text{Hau}} = \omega_{a1},
$$
  

$$
\omega_{\text{c}} = \omega_{a3},
$$

$$
I_{\text{Hav}} = I_{a1}, I_c = I_{a3}.
$$

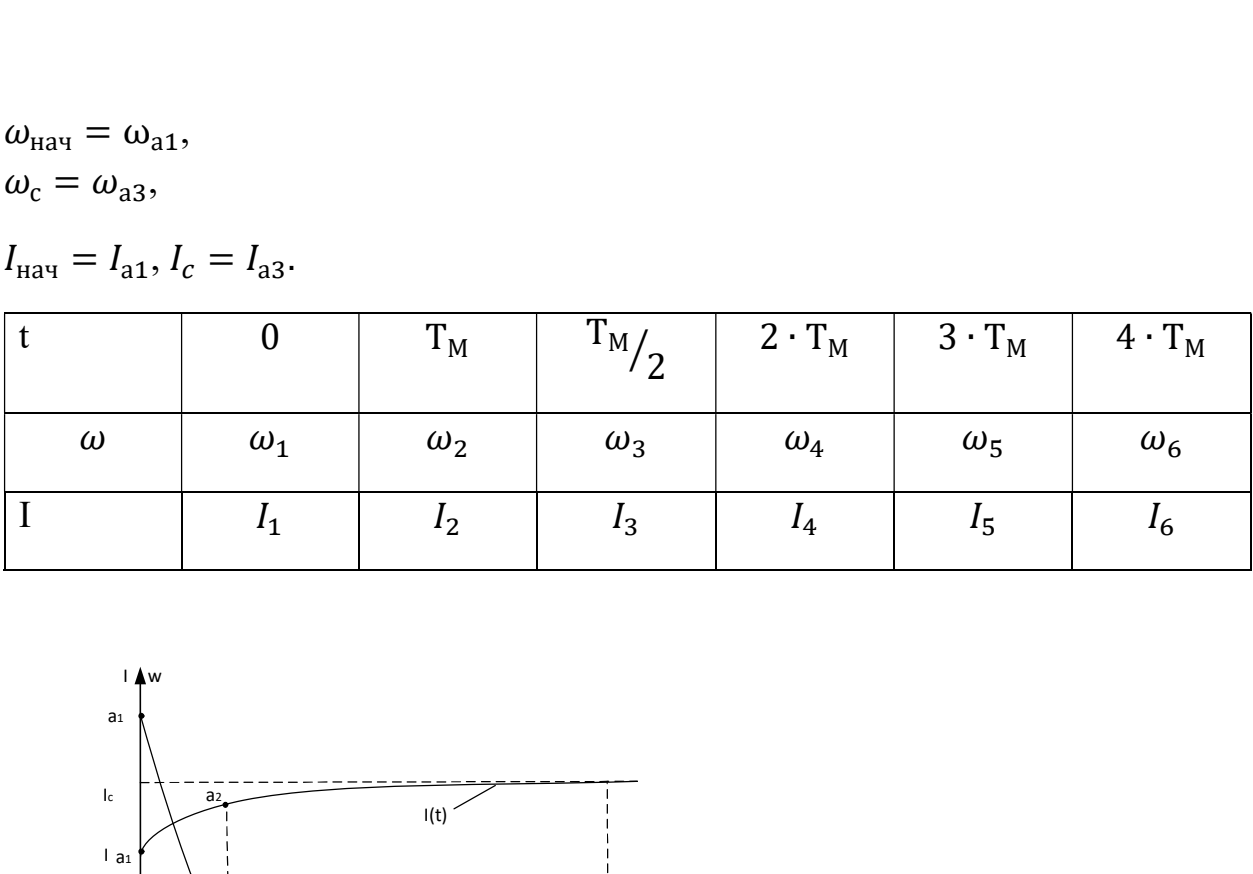

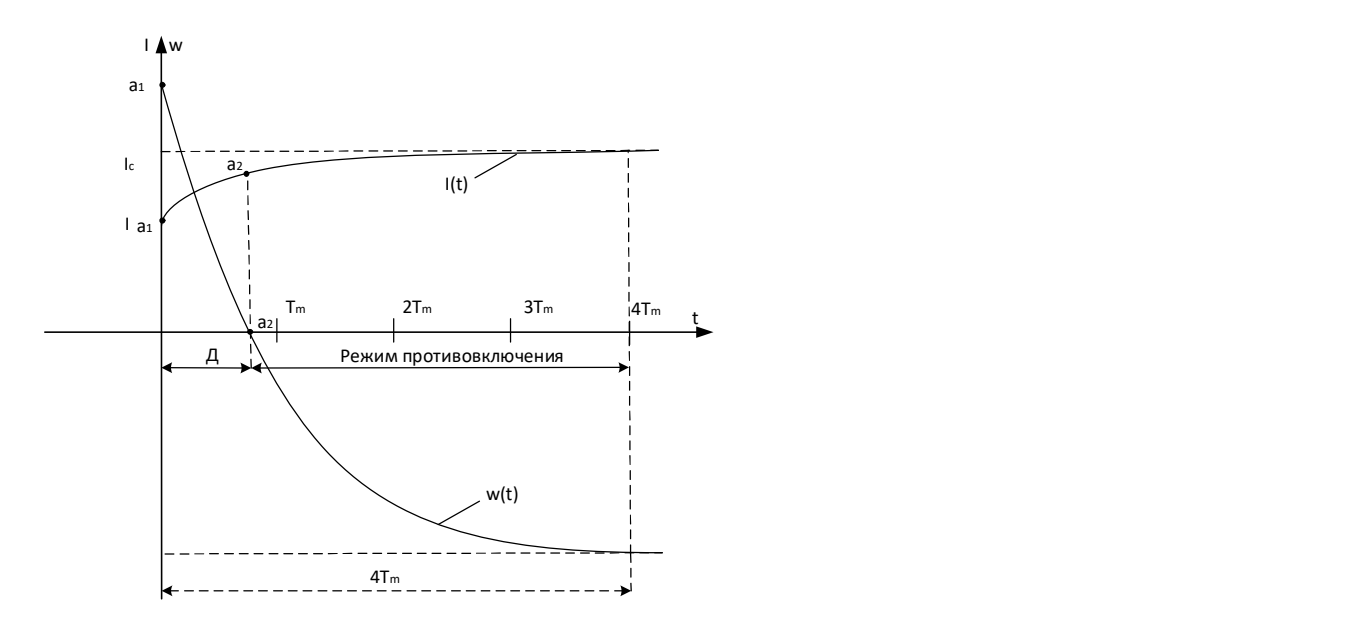

Реверсирование.

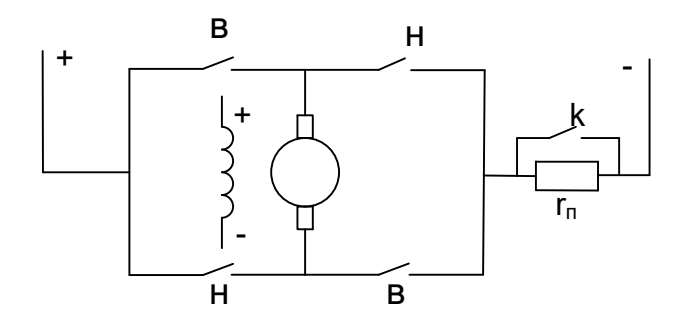

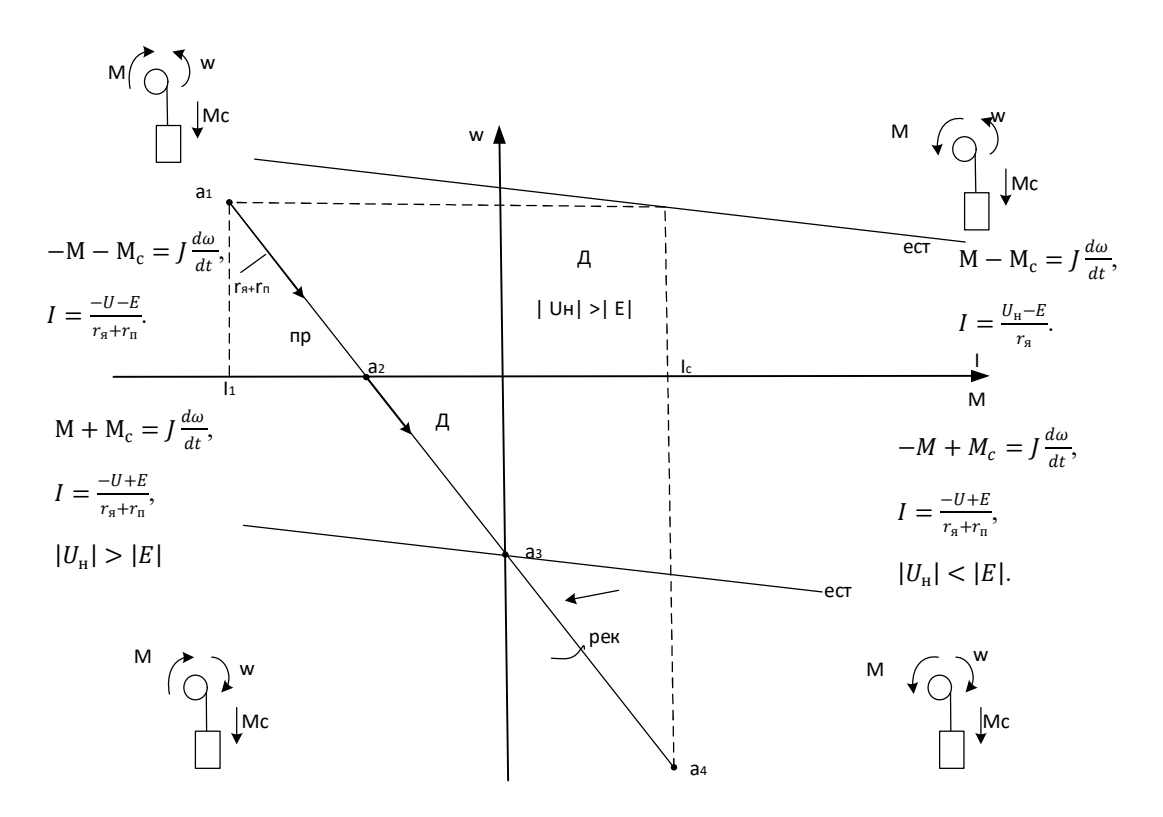

$$
\omega = \omega_c + (\omega_{\text{Hau}} - \omega_c) \cdot e^{-t/\tau_M}
$$
 (1),  
\n
$$
I = I_c + (I_{\text{Hau}} - I_c) \cdot e^{-t/\tau_M}
$$
 (2),  
\nH.Y.

$$
T_M = \frac{J \cdot (r_{s+r_{\Pi}})}{c^2} (3),
$$
  
\n
$$
\omega_{\text{Hau}} = \omega_{a1},
$$
  
\n
$$
\omega_c = \omega_{a4},
$$

$$
I_{\text{Hau}} = I_{a1}, I_c = I_c.
$$

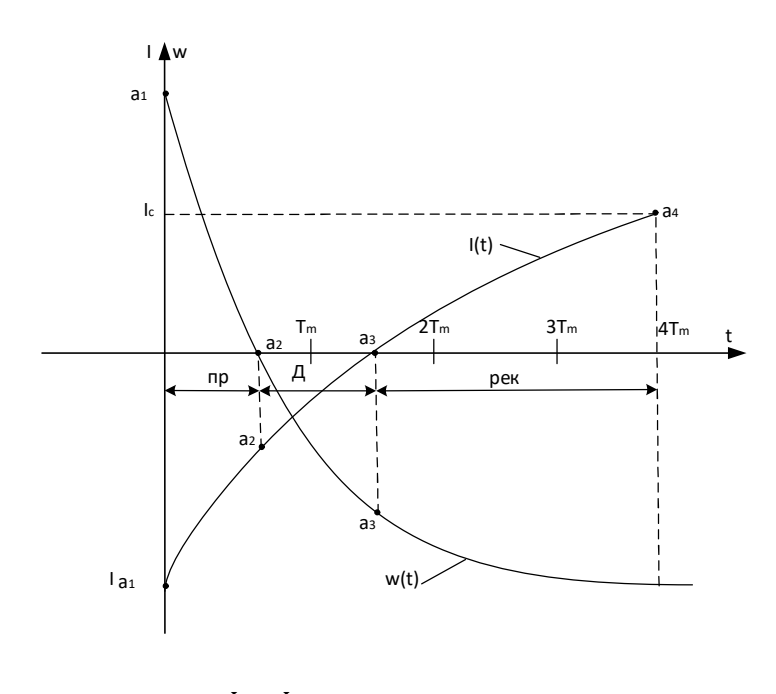

$$
t_{\rm r} = T_{\rm Mnp} \cdot \ln \frac{I_{\rm a1} - I_c}{I_{\rm a2} - I_c},
$$
  
\n
$$
I_{\rm a2} = I_c + (I_{\rm a1} - I_c) \cdot e^{-t} / T_M (2).
$$

Расчёт ПП в режиме противовключения.

|          |               | $\mathbf{L}_{\mathbf{T}}$ | $\mathbf{L}_{\mathbf{T}}$ |
|----------|---------------|---------------------------|---------------------------|
| $\omega$ | $\omega_{a1}$ |                           | $\omega_{\rm x}$          |
|          | 1a1           | $I_{a2}$                  | ∡v.<br>△                  |

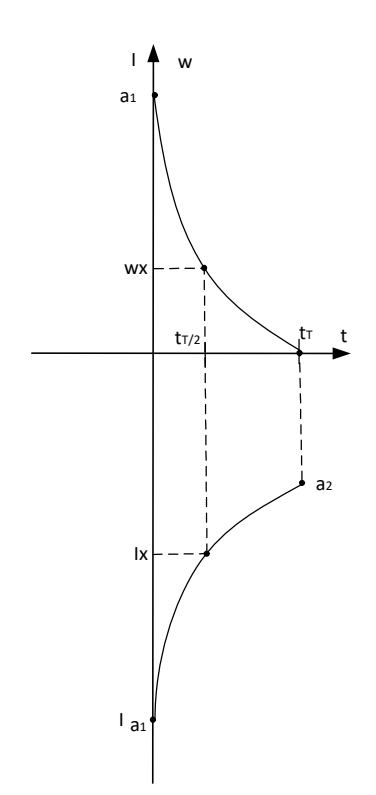

Взяв начальные условия просчитаем  $\omega_x$  и  $I_x$ при времени  $t_\tau/2$ .  $M$   $\bigodot$   $\bigodot$   $M$ À w Wc=WH -при реактивном мол  $\sqrt{\text{Mc1}}$ ест  $a<sub>3</sub>$  $Mj1$  $I_{c1}$  $|cz|$  $\overline{I_{c1}}$  $2$  Mj2 пp  $Mc2$  $\overline{1}$  $\overline{\mathsf{w}}$  $\overline{ec}$ 

# $H.Y.$

$$
\omega_{\text{Hau}} = \omega_{a1},
$$
  
\n
$$
\omega_{\text{c}} = \omega_{a3},
$$
  
\n
$$
I_{\text{Hau}} = I_{a1}, I_c = I_{c2}.
$$

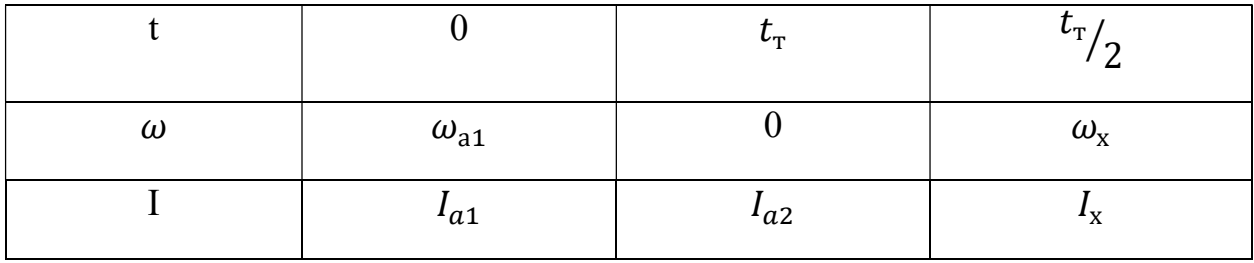

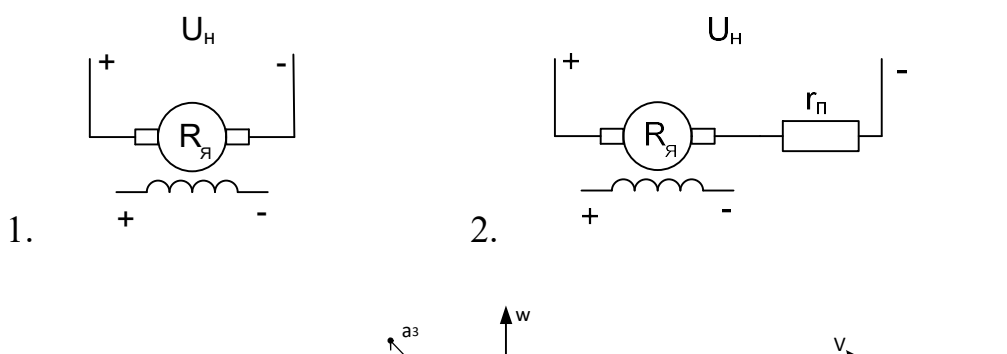

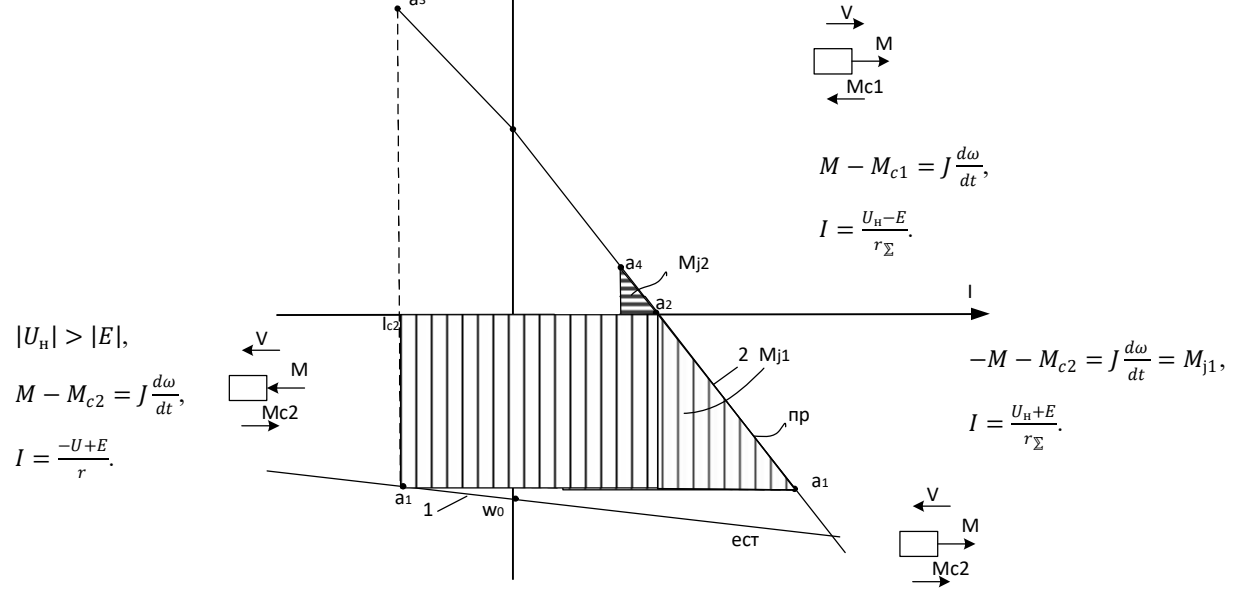

$$
\omega = \omega_c + (\omega_{\text{Hau}} - \omega_c) \cdot e^{-t/\tau_M}
$$
 (1),  
\n
$$
I = I_c + (I_{\text{Hau}} - I_c) \cdot e^{-t/\tau_M}
$$
 (2),  
\nH.Y.

$$
T_{M} = \frac{J^{(r_{\text{S}} + r_{\text{II}})}}{c^{2}}(3),
$$

 $a1a2$ 

$$
\omega_{\text{Hau}} = \omega_{a1},
$$
  

$$
\omega_{\text{c}} = \omega_{a3},
$$

$$
I_{\text{Hau}} = I_1, I_c = I_{c2}.
$$

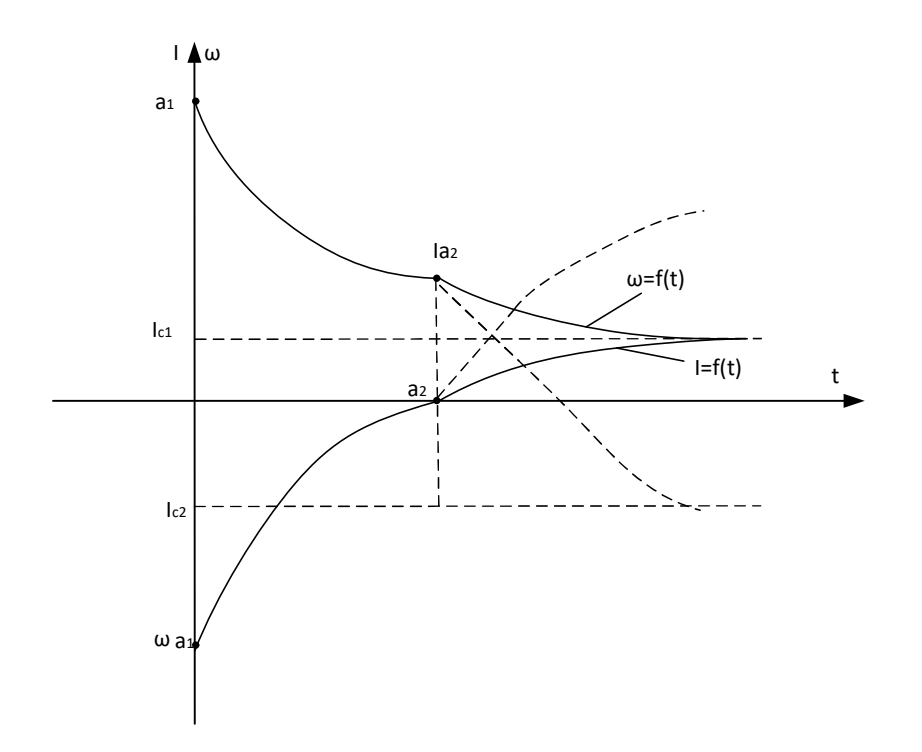

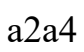

 $\omega_{\text{hav}} = 0,$  $\omega_{\rm c}=\omega_{\rm a4},$  $T_M = \frac{Jr_{\Sigma}}{c^2}$  $I_{\text{Hau}} = I_{a2}, I_c = I_{c1}.$ 

## ПП в режиме ЭДТ при линейной механической характеристике.

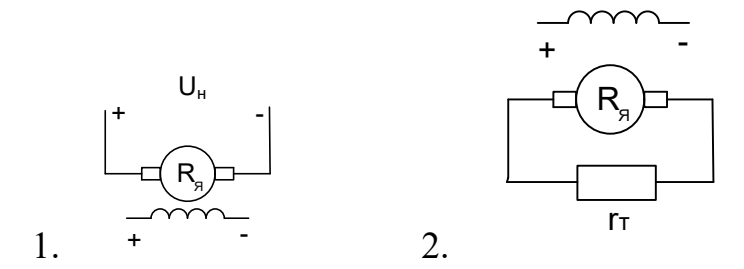

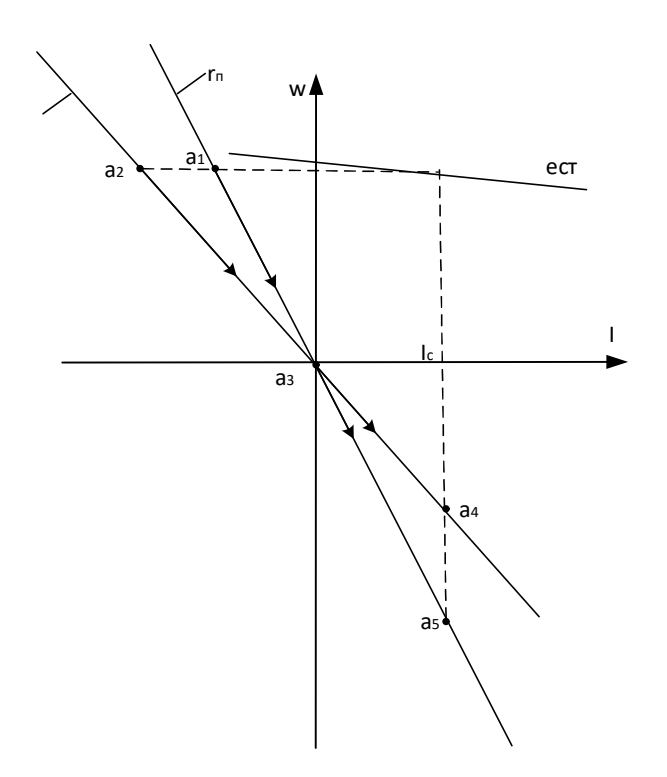

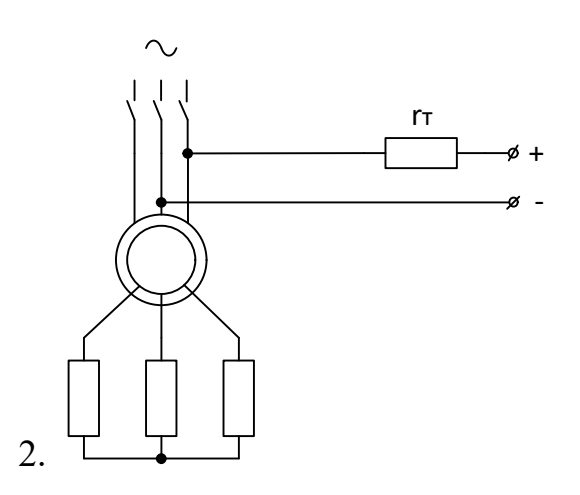

$$
\begin{aligned}\n0 &= \omega_c + (\omega_{\text{hav}} - \omega_c) \cdot e^{-t} / T_M, \\
I &= I_c + (I_{\text{hav}} - I_c) \cdot e^{-t} / T_M, \\
M &= M_c + (M_{\text{hav}} - M_c) \cdot e^{-t} / T_M, \\
T_M &= \frac{J \cdot T_{\Sigma}}{c^2} = \frac{J}{|\beta|}, \beta = \frac{\Delta M}{\Delta \omega},\n\end{aligned}
$$

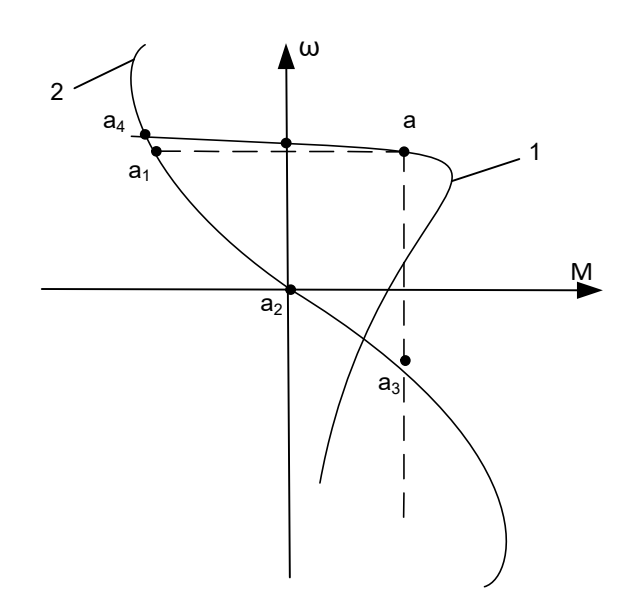

 $M_c$ - активный для АД

$$
\omega_{\text{Hau}} = \omega_{a1},
$$
  

$$
\omega_{\text{c}} = \omega_{a3},
$$

 $M_{\text{Hau}} = M_{a1}, M_c = M_c.$ 

В случае если  $M_c$ -реактивный, то двигатель остановится в точке  $a_2$ , но производная скорости  $\overline{0}$ .  $\overline{10}$ будет  $\overline{M}$ току  $He$ равна

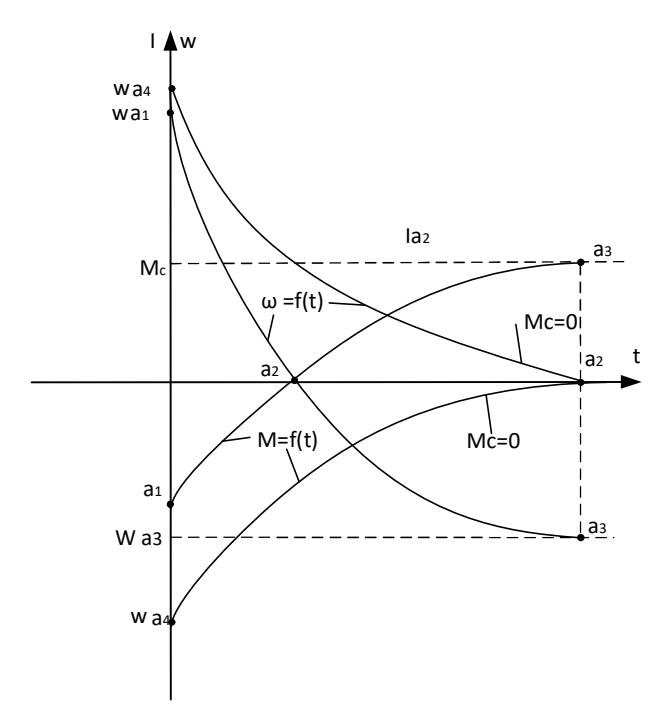

### ПП Самовыбег двигателя.

Торможение двигателя и механизма при отключении двигателя.

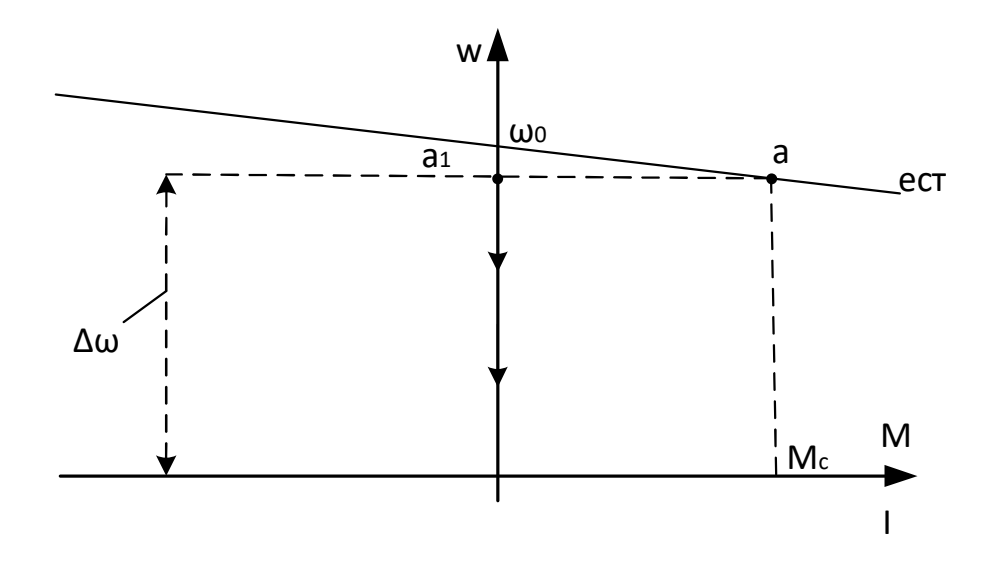

ПП при обрыве нельзя считать как самовыбег.

Для сложной электромеханической части механизма (чистовая, черновая клеть, кран, сложные станки и т.д.) этот метод применяется для определения приведенного к валу двигателя суммарного момента.

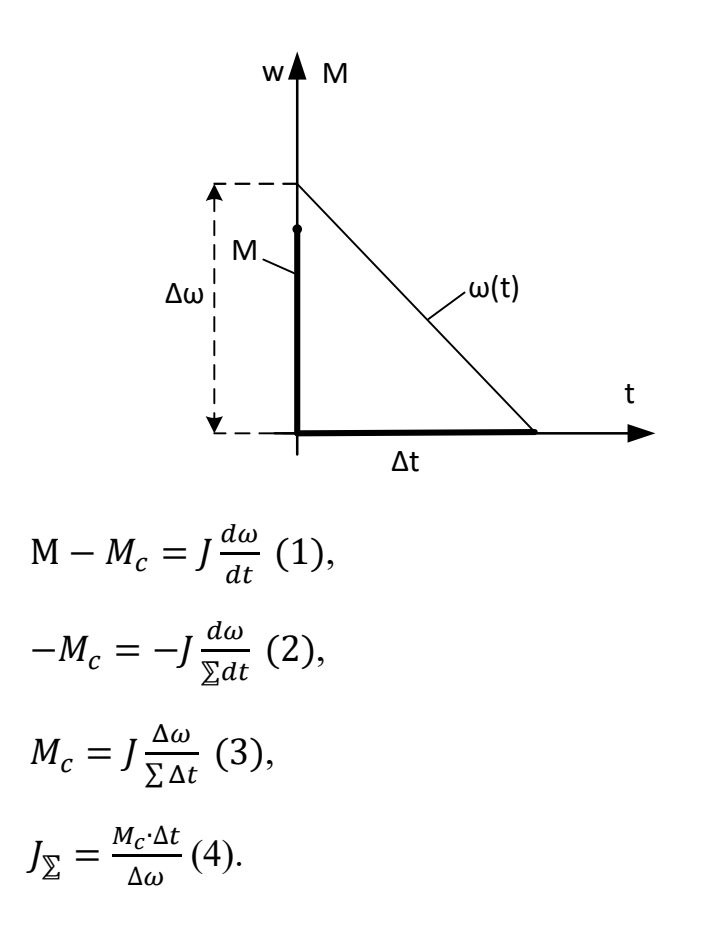